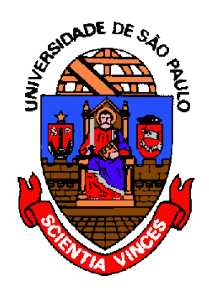

MAC122 – Princípios de Desenvolvimento de Algoritmos

DCC - IME - USP 2º Semestre de 2018 Prof.: Dr. Paulo Miranda  pmiranda *[@](mailto:pmiranda@vision.ime.usp.br)*[vision.ime.usp.br](mailto:pmiranda@vision.ime.usp.br)

## EP 03: **Subsequências em ordem militar**

Dada uma sequência de caracteres (string), imprimir todas as subsequências da string, de modo que cada subsequência apareça uma e uma só vez.

Uma subsequência da string é o que sobra quando alguns elementos da string são apagados. Mais precisamente, sejam C[0], C[1], C[2],  $\ldots$ , C[n-1] os caracteres da string C de tamanho n, uma subsequência S de tamanho k ( $k \le n$ ) da string é qualquer sequência de caracteres S[0],  $S[1], \ldots, S[k-1]$  tal que  $S[0] = C[i_1], S[1] = C[i_2], \ldots, S[k-1] = C[i_k],$ para alguma sequência  $0 \le i_1 \le i_2 \le \ldots$   $i_k \le n$  de índices.

Diferentemente da ordem lexicográfica adotada em aula, as subsequências da string deverão ser impressas em ordem militar, tal como apresentado nos exemplos abaixo, com uma subsequência por linha. Nos exemplos abaixo, as entradas do usuário correspondem aos textos em vermelho e as saídas do programa aos textos em azul:

- **Exemplo 1: ABC**
- **A B C AB AC**
- **BC**
- **ABC**

**Exemplo 2:**

**ABCD A B C D AB AC AD BC BD CD ABC ABD ACD BCD**

**ABCD**

## **Exemplo 3: Paulo P a u l o Pa Pu Pl Po au al ao ul uo lo Pau Pal Pao Pul Puo Plo aul auo alo ulo Paul Pauo Palo Pulo aulo Paulo**

## **Observações:**

A solução pode ser iterativa ou recursiva, sendo livre a sua escolha.

Este EP corresponde a um dos exercícios sobre subsequências da página do professor Paulo Feofiloff<sup>[1](#page-1-0)</sup>.

<span id="page-1-0"></span><sup>1</sup> <https://www.ime.usp.br/~pf/algoritmos/aulas/enum.html>